## Generating the Data Integrity Report

The Data Integrity Report (DIR) provides programs with an evaluative tool to evaluate their data collection efforts, with information about 22 items that are critical for state and federal reporting. The DIR displays data includes all areas of accountability reporting, with useful information about the NRS reporting tables, core performance follow-up, California Payment Points, pre- and post-testing, and general data quality standards.

1. On the TE Reports menu, point to Data Management, and then click Data Integrity.

| Reports Tools Help                       |                                   |
|------------------------------------------|-----------------------------------|
| CASAS eTests                             |                                   |
| Demographics                             |                                   |
| Program Outcomes                         |                                   |
| Test Results                             |                                   |
| Data Management                          | Data Integrity                    |
| State Reports<br>Federal Reports         | Data Integrity Detail             |
| My Reports                               | Student Profile<br>Teacher Detail |
| Report Locator Wizard<br>Reports Manager |                                   |

2. On the report setup window, click Generate.

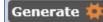

3. The Data Integrity Report displays.

| 04/08/2013<br>17:49:54                                                                                                    | Da                | ta Integrity<br>by Agency |                     | Page 1 of 2<br>DIR2 |
|----------------------------------------------------------------------------------------------------|-------------------|---------------------------|---------------------|---------------------|
| Agency: 4908 - Rolling Hills Adult School                                                                                                    |                   |                           |                     |                     |
| Summary Information                                                                                                    |                   |                           |                     |                     |
| Total WIA Title II Learners                                                                                                    | 337               |                           |                     |                     |
| Total concurrent learners in WIA Title II programs                                                                                                    | 6                 |                           |                     |                     |
| Total Learners eligible for WIA Title II                                                                                                    | 331               |                           |                     |                     |
| Item Description                                                                                                    |                   |                           | Item Count          | Item Percent        |
|                                                                                                    |                   |                           | 1                   | 0                   |
| 01 Missing Birthdate or outside 16-110                                                                                                    |                   |                           |                     |                     |
| 01   Missing Birthdate or outside 16-110     02   Less than 12 Hours of Instruction                                                                                            |                   |                           | 45                  | 14                  |
|                                                                                                    |                   |                           | 45<br>42            | 14<br>13            |
| 02 Less than 12 Hours of Instruction                                                                                                    |                   |                           |                     |                     |
| 02 Less than 12 Hours of Instruction   02a Zero or Empty Hours of Instruction                                                                                                  |                   |                           | 42                  | 13                  |
| 02   Less than 12 Hours of Instruction     02a   Zero or Empty Hours of Instruction     02b   Total hours between 1-11 hours                                                   |                   |                           | 42<br>3             | 13<br>1             |
| 02   Less than 12 Hours of Instruction     02a   Zero or Empty Hours of Instruction     02b   Total hours between 1-11 hours     03   No Highest Year of School/Degree Earned  |                   |                           | 42<br>3<br>34       | 13<br>1<br>10       |
| 02Less than 12 Hours of Instruction02aZero or Empty Hours of Instruction02bTotal hours between 1-11 hours03No Highest Year of School/Degree Earned03aNo Highest Year of School | ears of Schooling |                           | 42<br>3<br>34<br>32 | 13<br>1<br>10<br>10 |

4. The top of the report includes Summary Information about all the WIA II learners in your agency's database, indicating how many learners at your agency qualify for state and federal WIA II reporting.

| Summary Information                                |     |
|----------------------------------------------------|-----|
| Total WIA Title II Learners                        | 337 |
| Total concurrent learners in WIA Title II programs | 6   |
| Total Learners eligible for WIA Title II           | 331 |

5. Below the summary are 22 different items, with at Item Count and Item Percent for each listing. The percentage is calculated by dividing the Item Count for that item by the Total Learners eligible for WIA Title II in the Summary Information.

| Item Description                                                         | Item Count | Item Percent |
|--------------------------------------------------------------------------|------------|--------------|
| 01 Missing Birthdate or outside 16-110                                   | 1          | 0            |
| 02 Less than 12 Hours of Instruction                                     | 45         | 14           |
| 02a Zero or Empty Hours of Instruction                                   | 42         | 13           |
| 02b Total hours between 1-11 hours                                       | 3          | 1            |
| 03 No Highest Year of School/Degree Earned                               | 34         | 10           |
| 03a No Highest Year of School                                            | 32         | 10           |
| 03b No Highest Degree Earned                                             | 6          | 2            |
| 03c Learners marked Degree or Diploma Earned but no Years of Schooling   | 6          | 2            |
| 03d Degree earned marked as outside U.S., but not Highest Year of School | 13         | 4            |

- 6. There is no established protocol for how the individual items appear on this report, but in general:
  - a. Items 1-10 are all critical items needed for state and federal reporting. It is recommended that agencies follow up on issues that display in this section of the report.
  - b. Items 11-16 all pertain to the NRS core performance follow up cohorts.
  - c. Items 17-22 are for data verification and validation.

|                        | Item Description                                                                                   | item Count | Item Percent |
|------------------------|----------------------------------------------------------------------------------------------------|------------|--------------|
|                        | 01 Missing Birthdate or outside 16-110                                                             | 1          | 0            |
|                        | 02 Less than 12 Hours of Instruction                                                               | 46         | 14           |
|                        | 02a Zero or Empty Hours of Instruction                                                             | 43         | 13           |
|                        | 02b Total hours between 1-11 hours                                                                 | 3          | 1            |
|                        | 03 No Highest Year of School/Degree Earned                                                         | 34         | 10           |
|                        | 03a No Highest Year of School                                                                      | 32         | 10           |
| ltems 1 – 10 are       | 03b No Highest Degree Earned                                                                       | 6          | 2            |
| reemb r roure          | 03c Learners marked Degree or Diploma Earned but no Years of Schooling                             | 6          | 2            |
| important for          | 03d Degree earned marked as outside U.S., but not Highest Year of School                           | 13         | 4            |
| importantio            | 04 No Gender                                                                                       | 1          | 0            |
|                        | 05 No Race/Ethnicity                                                                               | 5          | 2            |
| state and federal      | 06 Total Reported Labor Force Status                                                               | 331        | 100          |
|                        | 06a Total 'Employed'                                                                               | 93         | 28           |
| reporting              | 06b Total Unemployed                                                                               | 96         | 20           |
| reporting              | O6c Total 'Not employed not seeking work'                                                          | 42         | 13           |
|                        | Of Total 'Retired'                                                                                 | 42         | 1            |
|                        | Ode Total missine Labor Force Status                                                               | 97         | 29           |
|                        | 07a No Entry Record (Missing Program Enrollment)                                                   | 0          | 29           |
|                        | 075 No Entry Record (Missing Program Enrollment)<br>07b No Update (Missing Follow-up Outcomes)     | 49         | 15           |
|                        | 06 No Pretest                                                                                      | 34         | 10           |
|                        |                                                                                                    |            | 27           |
|                        | 09 No Post-Test                                                                                    | 88         | 2/           |
|                        | 10 No Valid Paired Tests (Federal Table 4 and 48 only)                                             |            |              |
|                        | 11a Total eligible for NRS core performance follow-up cohorts                                      | 44         | 13           |
| ltems 11 – 16 are      | 11b Total eligible for NRS core performance follow-up cohorts but did not 'Exit program'           | 173        | 52           |
|                        | 12a Number eligible for Enter employment cohort                                                    |            |              |
| important for          | 12b Eligible for Enter employment but did not exit program                                         | 74         | 22           |
| importantion           | 132 Number eligible for Retain employment cohort                                                   | 23         | 7            |
| NDC                    | 13b Eligible for Retain employment but did not exit program                                        | 90         | 27           |
| NRS core               | 142 Number eligible for GED/high school diploma cohort                                             | 3          | 1            |
|                        | 14b Eligible for GED/high school diploma but did not exit program                                  | 5          | 2            |
| performance            | 14c Qualified for high school diploma cohort with a pretest of 246+                                | 1          | 0            |
| periormanee            | 14d Qualified with self-selected level of ASE High                                                 | 2          | 1            |
| reporting              | 14e Qualified for high school diploma cohort but scored lower than 236 on all CASAS tests          | 1          | 0            |
| reporting              | 14f Enrolled in HSD program but did not qualify for high school diploma cohort                     | 14         | 4            |
|                        | 15a Number eligible for Post-secondary cohort                                                      | 18         | 5            |
|                        | 15b Eligible for post-secondary but did not exit program                                           | 58         | 18           |
|                        | 15c Qualified with highest degree earned = GED, high school diploma, or some college, no degree    | 13         | 4            |
|                        | 15d Qualified with Passed GED or Earned high school diploma on Update Record                       | 5          | 2            |
|                        | 15e Qualified with enrollment in designated Transitions class                                      | 0          | 0            |
|                        | 16 Passed GED or high school diploma on Update Record but did not place in any core performance or | ohort 5    | 2            |
|                        | 17 No Primary Goal                                                                                 | 17         | 5            |
| Home 47 33 3ro         | 18 No Secondary Goal                                                                               | 26         | 8            |
| ltems 17 – 22 are      | 19 Total Status Updates                                                                            | 331        | 100          |
|                        | 19a Total "Retained in Program"                                                                    | 215        | 65           |
| important for data     | 19b Total "Left Program"                                                                           | 62         | 19           |
| •                      | 19c Total "No show"                                                                                | 2          | 1            |
| validation and         | 19d Total Missine Update Status                                                                    | 49         | 15           |
| Vandation and          | 20 Work-based Project                                                                              | 1          | 0            |
| second from the second | 21 Learners with a pretest in the conservative estimate range                                      | 11         | 3            |
| verification           | 22 Learners with a pre-/post-test pair but less than 40 hours of instruction                       | 42         | 13           |
|                        |                                                                                                    |            |              |

- 7. Another beneficial feature of this report is you can "drill down" on any of the numbers listed under Item Count to view the list of students reported for that particular DIR item.
- 8. Hover your cursor over the Item Count to highlight that listing.

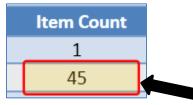

9. Once it highlights, you can click the number to generate a list of students for that item.

| Data Integrity Data Int                           | egrity on    | ×                   |                              |                    |           |
|---------------------------------------------------|--------------|---------------------|------------------------------|--------------------|-----------|
| Report Viewer Navigator                           | Keep Sessio  | n 📕 Delete Se       | ession 🗙 New 🖹 Filter        | Columns            | ■ Sort 2↓ |
| 🖌 Data Integrity                                  | Agency = 490 | 8 - Rolling Hills A | dult School, Concurrent Enro | olled = No, Item = | 02        |
| ✓ 4/8/2013 10:49:27 AM                            | Site         | • Student           | ◆ Name                       | - Record           | Class     |
| Students - In Program Years<br>Students - Records | Ŧ            | T                   | Ŧ                            | Date               | TD<br>T   |
| Classes - Enrollments                             | 11 - North   | 502162564           | Pedro Altamirano             | 5/4/2013           | 110       |
|                                                   | 1 - North C  | 987459873           | Lourdes Limpia               | 3/27/2013          | 424       |
| Classes - Records                                 | 1 - North C  | 987459873           | Lourdes Limpia               | 3/1/2013           | 424       |
| Programs - Enrollments                            | 11 - North   | 616617747           | Celia Sandoval               | 2/8/2013           | 110       |
| Bookmarks                                         | 11 - North   | 502162564           | Pedro Altamirano             | 2/8/2013           | 110       |
| 4908 - Rolling Hills Adult School                 | 11 - North   | 502162564           | Pedro Altamirano             | 2/4/2013           | 110       |
|                                                   | 1 - North C  | 938598358           | Joe L Groznik                | 1/20/2013          | 3         |

10. Double-click one of the records on the list to view and edit that record. In this example, we open Pedro's record to edit his hours of instruction.

| Data Integrity Data Integ | yrity on 502162564 - Pedro 🛛                  |  |  |
|---------------------------|-----------------------------------------------|--|--|
| Navigator 📮               | New 🖹 Save 🛒 Cancel 🧭 Delete 🗙 Duplica        |  |  |
| Edit / View               | Class Record Information                      |  |  |
|                           | Site: <u>11 - North City ESL</u>              |  |  |
|                           | Class Description: <u>110 - Low Beginning</u> |  |  |
|                           |                                               |  |  |
|                           | Student: 502162564 / Pedro Altamirano         |  |  |
|                           | Class Status: Active                          |  |  |
|                           | Record Date: 5/4/2013                         |  |  |
|                           | Activity in Class                             |  |  |
|                           | Record Date: 5/4/2013                         |  |  |
|                           | Participations:                               |  |  |
|                           | Student Update (Cumulated)                    |  |  |
|                           | Daily Attendance                              |  |  |
|                           | Student Observation                           |  |  |
|                           | Student Test                                  |  |  |
|                           | Student Update 45                             |  |  |
|                           | Provider Uses:                                |  |  |
|                           | Add Provider Use                              |  |  |